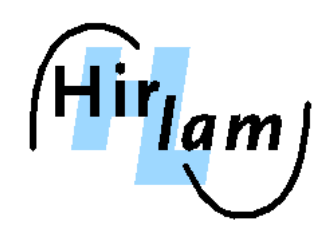

# **HirLam EPS script Updates and Experiments**

by Kai Sattler

Danish Meteorological Institute ksa@dmi.dk

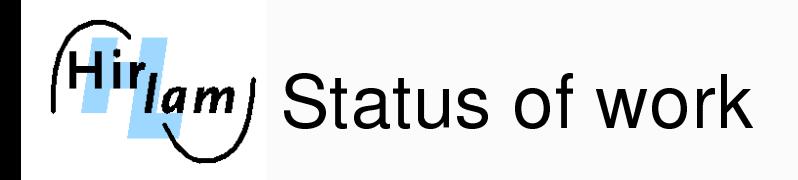

# HirlamEPS development steps within GLAMEPS

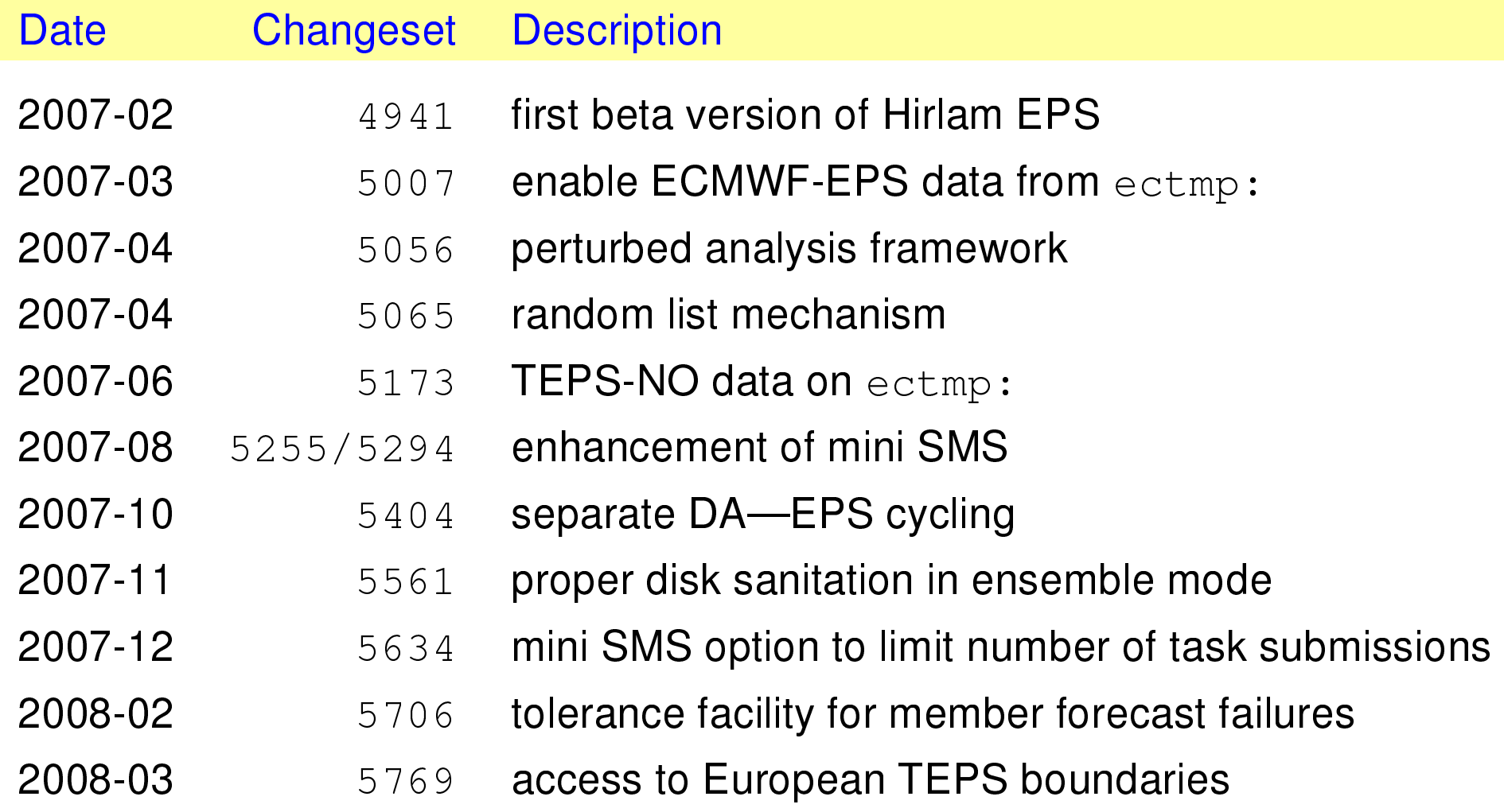

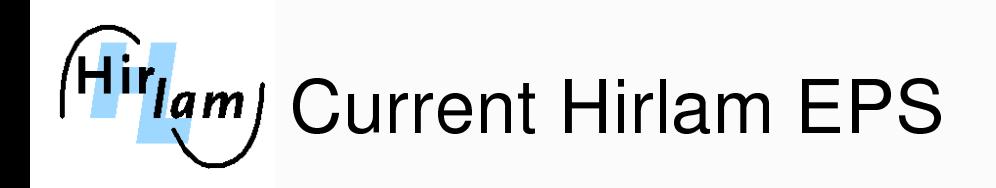

### Main features

- deterministic, single-member, multi-member modes
- boundary data from
	-
	-
	-
	- $\rightarrow$  European TEPS  $20+1$  members, 12h cycle no daily runs yet  $\rightarrow$  ECMWF-EPS 50+1 members, 12h cycle  $\rightarrow$  TEPS-NO  $20+1$  members, 24h cycle

availablility from data pool on ec: or ectmp:

- $\longrightarrow$  data assimilation (control run)
- perturbed analyis for members without DA
- ensemble cycling independent from DA-cycle
- member specific environment settings (explicit or random, e.g. conv./cond.)
- tolerance option for failing ensemble member forecasts

https://hirlam.org/trac/wiki/HirlamSystemDocumentation/Configure/EnsemblePrediction

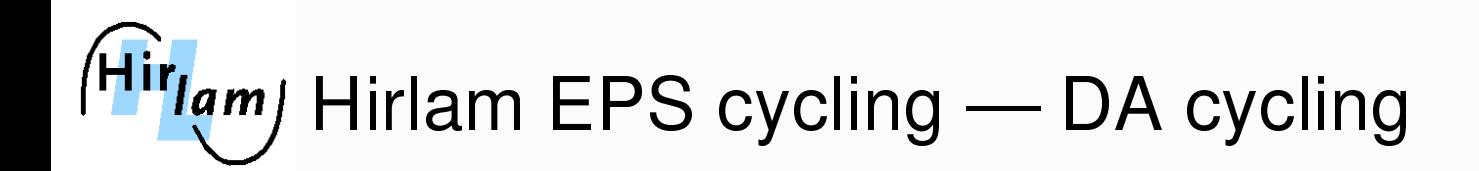

## ECMWF-EPS boundaries in 12-hr cycle — downscaling

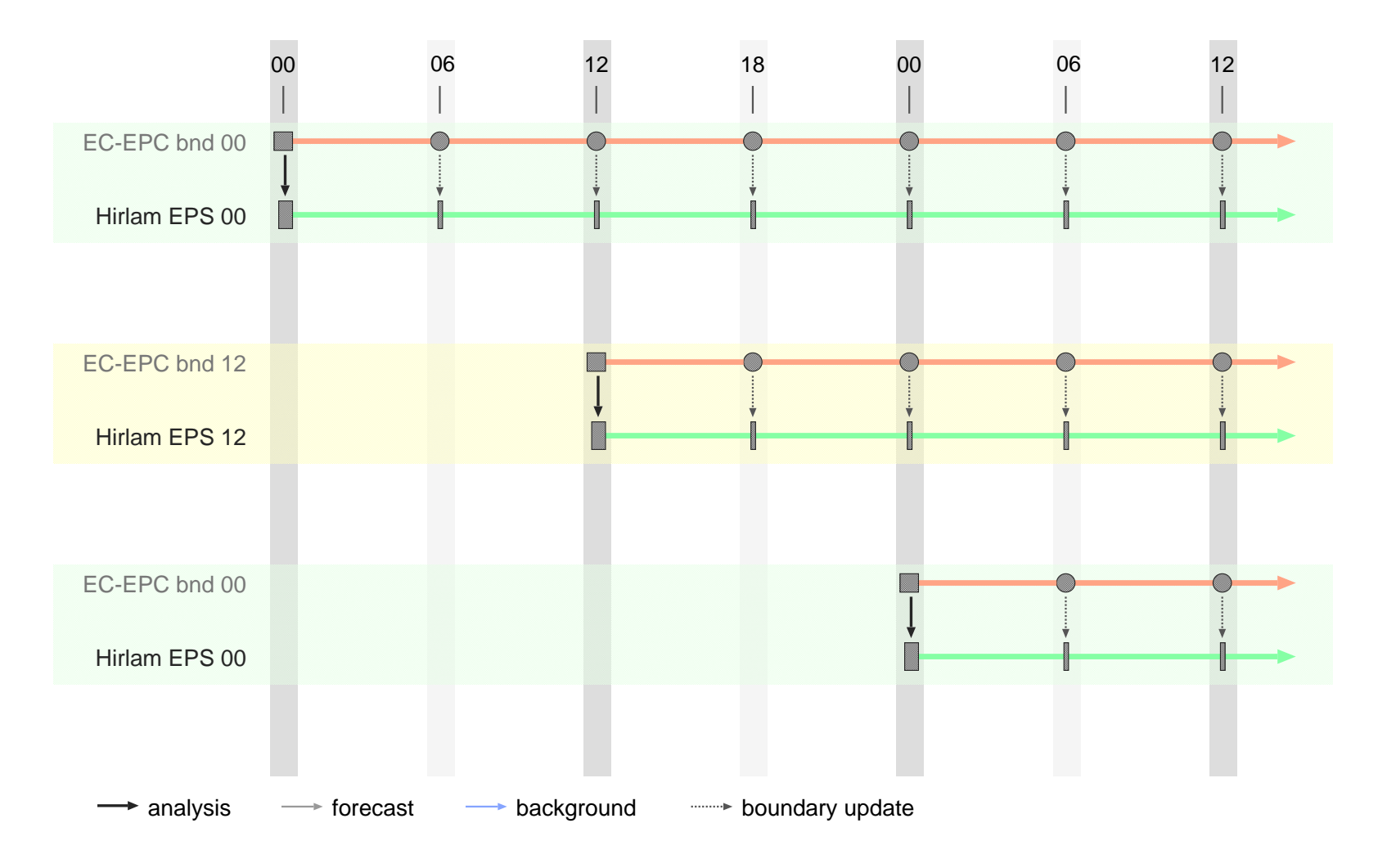

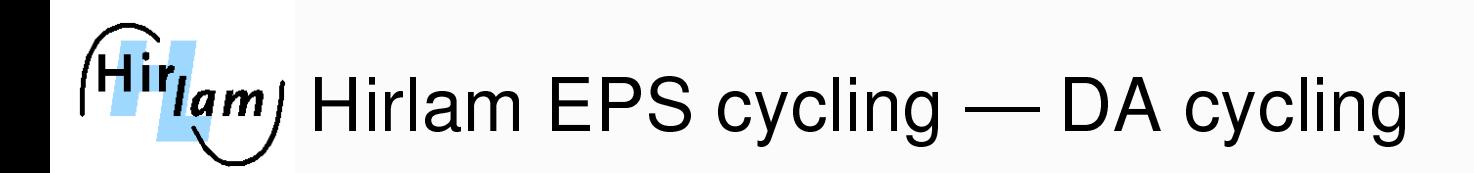

## ECMWF-EPS boundaries in 12-hr cycle — Hirlam DA cycle

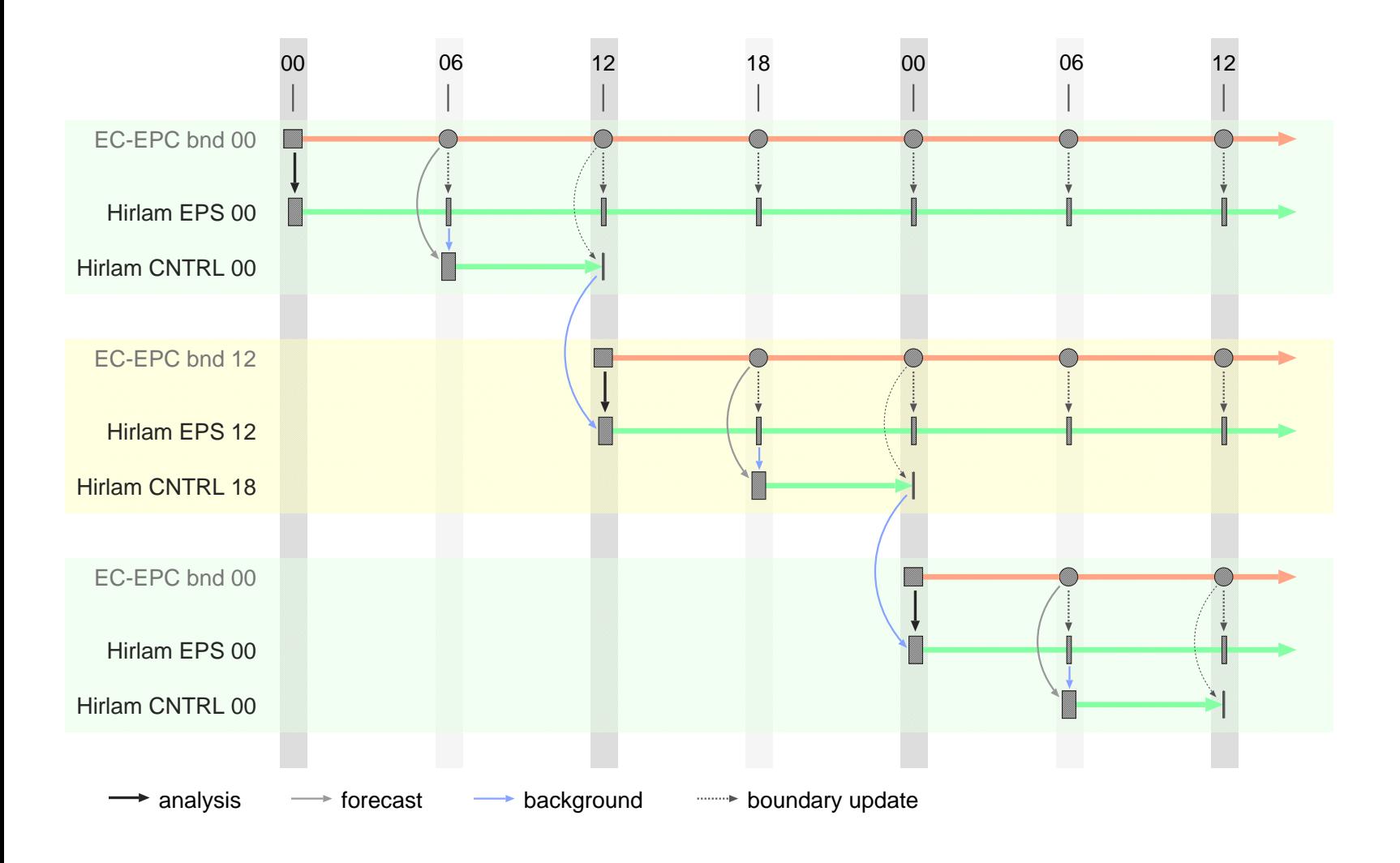

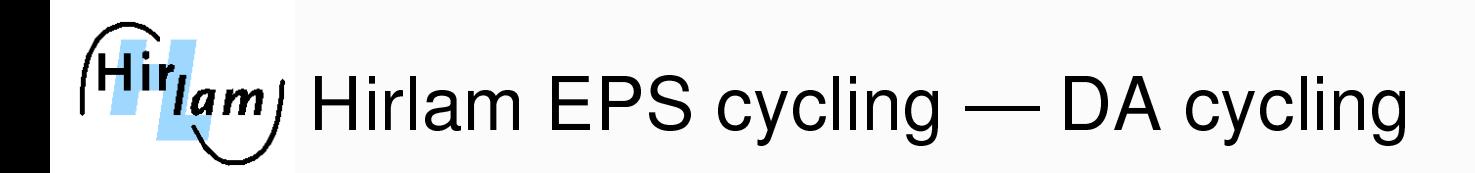

# TEPS-NO boundaries in 24-hr cycle — Hirlam DA cycle

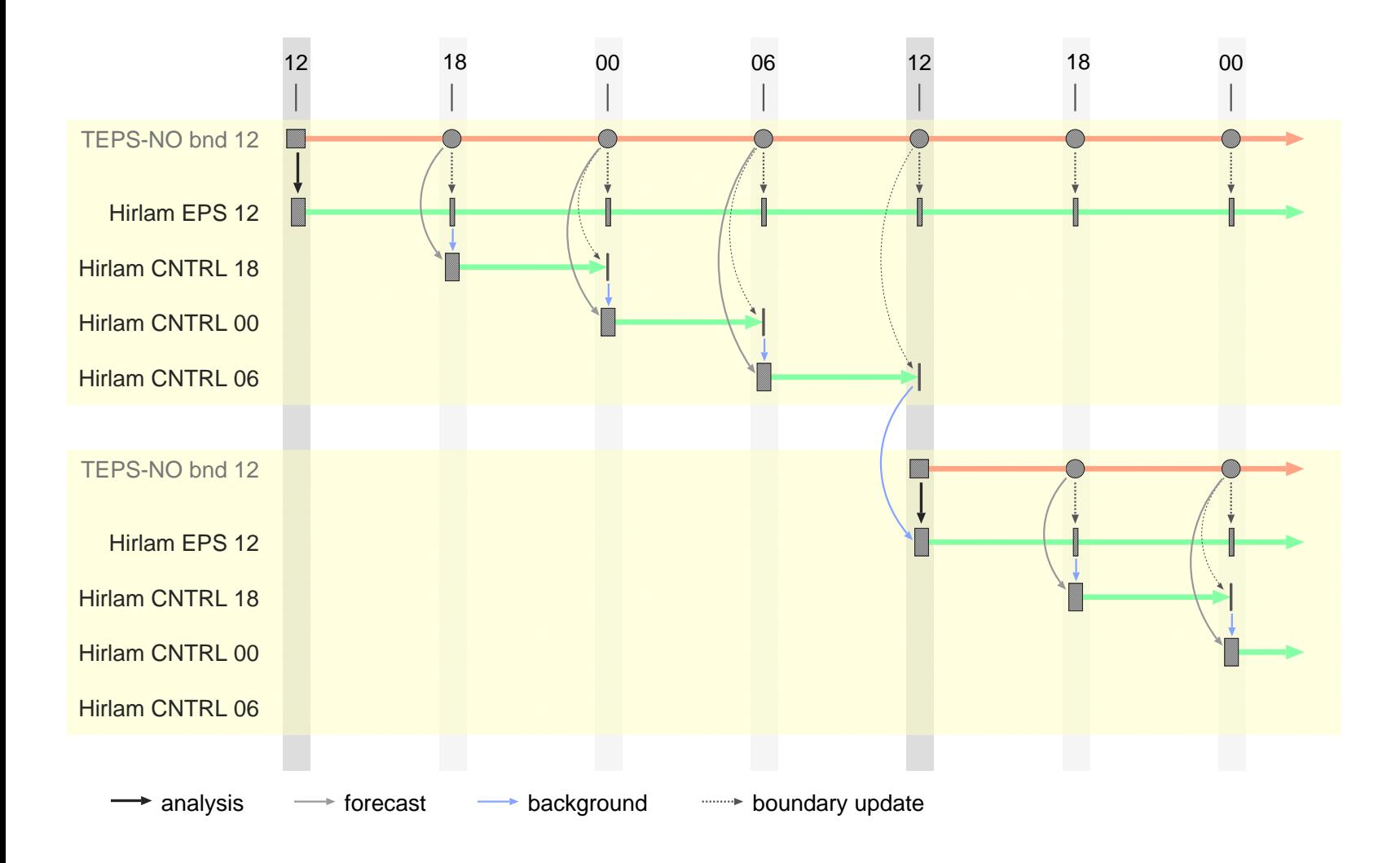

![](_page_6_Picture_0.jpeg)

# Relevant namelists and tunables 1

![](_page_6_Picture_502.jpeg)

https://hirlam.org/trac/wiki/HirlamSystemDocumentation/EPS/Settings

![](_page_7_Picture_0.jpeg)

Relevant namelists and tunables 2

- $\rightarrow$  Env\_ensmbr
	- $\rightarrow$  specification of ensemble member specific environment
	- $\rightarrow$  definition of random event types and usage
- Env\_ecmwf
	- $\rightarrow$  MARS TMPDIR path to boundary data pool on ECMWF platform
- $\longrightarrow$  Env\_expdesc
	- $\rightarrow$  ENSFAIL REGEX regular expression used to scan  $fc$  signals in order to detect forecast length information this parameter is usually not specified explicitly
- https://hirlam.org/trac/wiki/HirlamSystemDocumentation/EPS/Settings

![](_page_8_Picture_0.jpeg)

# scripts/EnsInit — ensemble initiation

. . . # = = = = = = = = = = = = = = = = = = = = = = = = = = = = = = = = = = = = = = = = = = = = = = = = = = = = = = = = = = = = = f <sup>u</sup> <sup>n</sup> <sup>c</sup> t i <sup>o</sup> <sup>n</sup> <sup>s</sup> r and omlist  $()$  {  $\ddot{\phantom{a}}$ } # = = = = = = = = = = = = = = = = = = = = = = = = = = = = = = = = = = = = = = = = = = = = = = = = = = = = = = = = = = = = = = = = = = <sup>m</sup> <sup>a</sup> i <sup>n</sup> directory for ensemble lists etc.  $ens path = " $ { CYCLEDIR} / ensembed"$  $[ -d \text{Senspath} ] || \text{mkdir} - p \text{Senspath}$  $\#$  . . . if [  $$ {$  ENSSIZE - - 1 } -gt 0 ]; then  $\cdots$ f i # = = = = = = = = = = = = = = = = = = = = = = = = = = = = = = = = = = = = = = = = = = = = = = = = = = = = = = = = = = = <sup>n</sup> <sup>o</sup> <sup>r</sup> <sup>m</sup> <sup>a</sup> l <sup>e</sup> <sup>x</sup> i t trap " echo \$0: complete" 0

NOTE: Senspath is common for all members, and it is stored in the archive for reuse

![](_page_9_Picture_0.jpeg)

# GLAMEPS v0

- 3-week period: 1. to 21. August <sup>2007</sup>
- GLAMEPS v0 domain (EPS71: 306x260x40, 0.2 degree grid)
- $\longrightarrow 20+1$  members
- data assimilation in control run (3DVAR), else simple perturbed analysis
- boundaries: ECMWF-EPS and TEPS-NO
- $\longrightarrow$  KF/RK and STRACO scheme
- verification trial with Hppy package of Carlos Santos (INM)

![](_page_10_Picture_0.jpeg)

# GLAMEPS v0 — list of experiments

#### Identifier Description

- G0E0K00 ECMWF-EPS boundaries, KF/RK conv./cond., downscaling G0E0S00 as G0E0K00, but STRACO scheme
- G0E0K01 ECMWF-EPS boundaries, KF/RK conv./cond., DA <sup>+</sup> pert. analysis
- G0E0S01 as G0E0K01, but STRACO scheme G0E0R01 ECMWF-EPS boundaries, random conv./cond., DA <sup>+</sup> pert. analysis
- G0T0K01 TEPS-NO boundaries, KF/RK conv./cond., DA + pert. analysis
- G0T0S01 as G0T0K01, but STRACO scheme

#### computer resources per experiment:  $\approx 80.000$  SBUs<sup>\*</sup>  $\approx 45$ GB/day

\* excl. failures, restarts etc.

![](_page_11_Picture_0.jpeg)

# <sup>(Hir</sup>lam) Hirlam EPS — experiments mean sea level pressure, rank histogram t+24

![](_page_11_Figure_2.jpeg)

![](_page_12_Picture_0.jpeg)

# <sup>(Hir</sup>lam) Hirlam EPS — experiments mean sea level pressure, rank histogram t+48

![](_page_12_Figure_2.jpeg)

# <sup>(Hir</sup>lam) Hirlam EPS — experiments

10m wind speed, rank histogram t+24

![](_page_13_Figure_2.jpeg)

Hirlam All Staff Meeting — 18th Aladin Workshop — 7-10 April 2008, Brussels **Material and State 1 and A a district** 

# <sup>(Hir</sup>lam) Hirlam EPS — experiments

![](_page_14_Figure_1.jpeg)

![](_page_14_Figure_2.jpeg)

Hirlam All Staff Meeting — 18th Aladin Workshop — 7-10 April 2008, Brussels and the state of the state of the state of the state of the state of the state of the state of the state of the state of the state of the state of

# (Hir<sub>lam)</sub> Hirlam EPS — experiments 10m wind speed  $> 10m/s$ , ROC  $t+24$

![](_page_15_Figure_1.jpeg)

Hirlam All Staff Meeting — 18th Aladin Workshop — 7-10 April 2008, Brussels **Material and A a contact a contact to p a** to the total and the total and the total and the total and the total and the total and the total and t

# (Hir<sub>lam)</sub> Hirlam EPS — experiments 10m wind speed  $> 10m/s$ , ROC  $t+48$

![](_page_16_Figure_1.jpeg)

Hirlam All Staff Meeting — 18th Aladin Workshop — 7-10 April 2008, Brussels **Material and A a contact a contact to p a** the contact to p a to p a to p a to p a to p a to p a to p a to p a to p a to p a to p a to p a to p a

# (Hir<sub>lam)</sub> Hirlam EPS — experiments 10m wind speed > 10m/s, reliability t+48

![](_page_17_Figure_1.jpeg)

Hirlam All Staff Meeting — 18th Aladin Workshop — 7-10 April 2008, Brussels and the state of the state of the state of the state of the state of the state of the state of the state of the state of the state of the state of

![](_page_18_Picture_0.jpeg)

# next implementaions

- stochastic physics (dev. by Henrik Feddersen, Jose A. Garcia Moya)
- boundary strategies for ensembles (towards daily runs witin GLAMEPS)
- $\longrightarrow$  ETKF (dev. by Jelena Bojarova, Nils Gustafsson)
- $\gamma \rightarrow$  SV perturbations (dev. by Sibbo van der Veen, Jan Barkmeijer)
- $? \rightarrow$  SLAF (dev. by Jose A. Garcia Moya)

### open issues — limitations — known bugs

- BG error statistics for GLAMEPS domain does not exist
- analysis currently only possible for one member
- experiments running <sup>a</sup> 12h ensemble cycle (ENSCINT=12) must be started with the 00UTC run
- reduction of output data streams (for daily GLAMEPS runs)
- $\longrightarrow$  data storage and archiving
- $\longrightarrow$  collection of logs (to be reviewed)